# Web Applications and PHP Applications - course descriptions

## General information

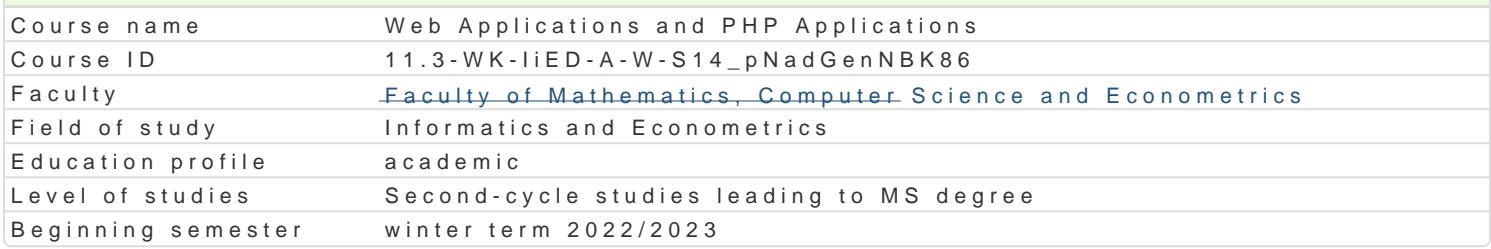

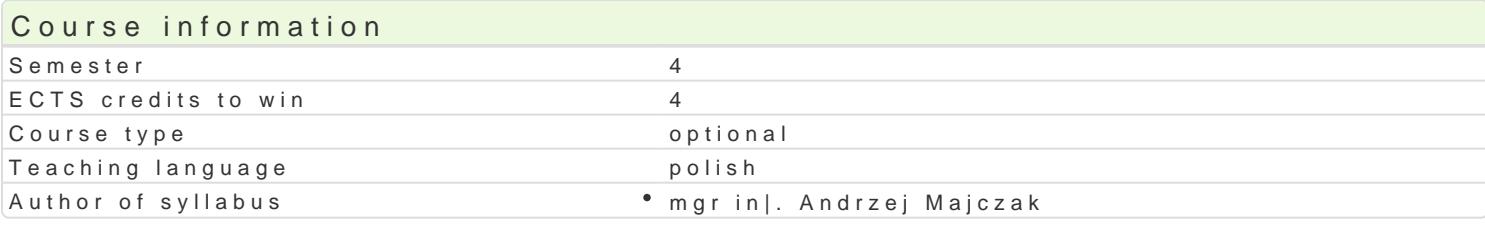

### Classes forms

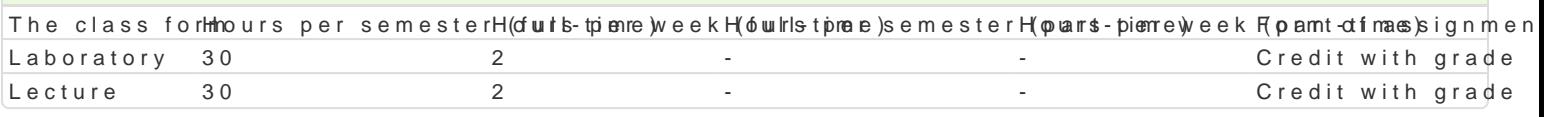

## Aim of the course

Poznanie architektur aplikacji internetowych, metod implementacji ich moduBów oraz podstawowych s technologii implementacji interfejsu u|ytkownika, m.in. HTML, CSS, JavaScript i PHP. Poznanie syste

### Prerequisites

Znajomo[ tematów z przedmiotów: Programowanie komputerów, Bazy danych, Sieci komputerowe

### Scope

#### WykBad

1. Architektura aplikacji internetowych oraz metody implementacji ich moduBów. Podstawowe skBadn warstwa bazy danych, protokóB HTTP, przegl darka WWW, serwer HTTP, serwer aplikacji. Serwer HT<sup>-</sup> technologie implementacji interfejsu u|ytkownika, m.in. HTML, DHTML, CSS, JavaScript i PHP. 2. PHP - przeplatanie kodu HTML i PHP, zmienne w PHP, BaDcuchy znaków w PHP, tablice w PHP, in z formularzy, file upload w PHP, zmienne sesyjne w PHP, sesja w PHP.

3. Systemy zarzdzania tre[ci na przykBadzie platformy Joomla.

#### Laboratorium

1. Instalacja [rodowiska programowego dla aplikacji WWW i PHP pakietu XAMPP.

2. Podstawowe technologie implementacji interfejsu u|ytkownika, m.in. HTML, DHTML CSS, JavaScript. 3. Praktyczne skrypty w DHTML i JavaScript.

4. PHP przykBady, organizacja kodu w PHP, przeplatanie kodu HTML i PHP, zmienne w PP eHCP e, fi Bha in Dwa zmienne PHP, przetwarzanie danych z formularzy, file upload w PHP, zmienne sesyjne w PHP, sesja 5. System zarzdzania tre[ci Joomla instalacja, konfiguracja, projekt.

### Teaching methods

WykBad w postaci pokazu lub prezentacji. wiczenia laboratoryjne praca przy komputerze, gdzie ka prowadz cego ilustrowane przykBadami. 2) Kolejne przykBady studenci wykonuj samodzielnie na zaj zaj ciami z okre[leniem terminu. 4) Zaliczenie wykonania zadania dla kolejnego tematu jest oceniane

## Learning outcomes and methods of theirs verification

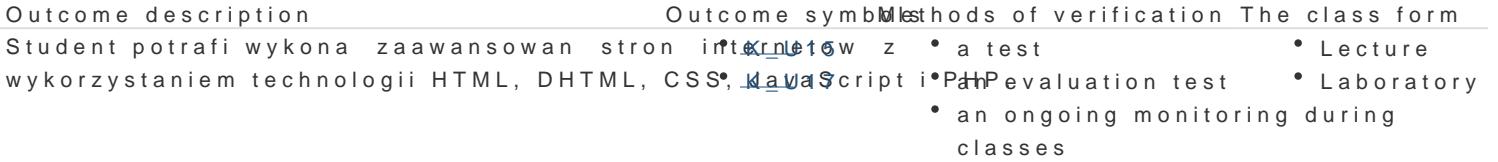

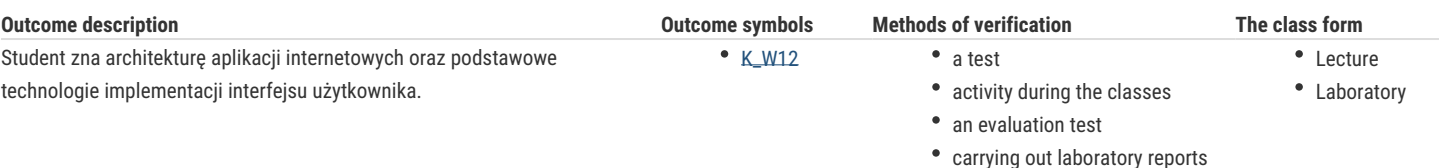

# Assignment conditions

Warunkiem zaliczenia laboratorium jest uzyskanie ponad 50% punktów ze średniej ważonej ocen: - aktywności na zajęciach, - wykonanych zadań, - sprawozdań z laboratoriów, kolokwium. Warunkiem zaliczenia wykładu jest uzyskanie ponad 50% punktów ze średniej ważonej ocen: - testu sprawdzającego znajomość materiału, - prezentacji na zadany temat. Ocena z przedmiotu jest średnią z oceny z wykładów i laboratorium.

# Recommended reading

1. M. Lis, Dynamiczny HTML. 101 praktycznych skryptów, Helion, 2010.

2. M. Lis, JavaScript. Praktyczny kurs, Helion, 2007.

3. J. Ross, PHP i HTML. Tworzenie dynamicznych stron WWW. eBook, Helion, 2012.

4. M. Lis, PHP 5. Praktyczny kurs. Wydanie II. eBook, Helion, 2011.

5. Kierzkowski, PHP5. Tworzenie stron WWW. Ćwiczenia praktyczne. Wydanie III . eBook, Helion, 2011.

6. M. Lis, Joomla! 1.6. Prosty przepis na własną stronę WWW. eBook, Helion, 2012.

7. M. Lis, Joomla! 1.6. Ćwiczenia, Helion, 2011.

### Further reading

1. M. Sokół, R. Sokół, XHTML, CSS i JavaScript. Pierwsza pomoc, Helion, 2009. 2. C.Darie i inni, AJAX i PHP. Tworzenie interaktywnych aplikacji internetowych, Helion, 2006. 3. Marcin Lis, PHP 5. Leksykon kieszonkowy. eBook, Helion, 2011. 4. H. Hayder, Programowanie obiektowe w PHP 5. eBook, Helion, 2012. 5. M. Lis, Tablice informatyczne. PHP 5. eBook, Helion, 2012. 6. M. Lis, PHP 101 praktycznych skryptów. Wydanie II, Helion, 2007. 7. P. Frankowski, Joomla! Budowa i modyfikacja szablonów. eBook, Helion, 2011. 8. Materiały dostępne na portalach:: http://www.apachefriends.org/en/xampp.html, http://php.pl/, http://www.joomla.pl/, http://sourceforge.net/.

### Notes

Modified by dr Ewa Synówka (last modification: 30-04-2024 18:15)

Generated automatically from SylabUZ computer system